# **criar aposta betano**

- 1. criar aposta betano
- 2. criar aposta betano :mix bet apostas
- 3. criar aposta betano :quina de são joão aposta online

# **criar aposta betano**

#### Resumo:

**criar aposta betano : Junte-se à revolução das apostas em ecobioconsultoria.com.br! Registre-se agora e descubra oportunidades de apostas inigualáveis!**  contente:

biente justo e transparente para os usuários participarem de várias formas de aposta, cluindo apostas esportivas, jogos de cassino e muito mais. É importante entender que, bora a vitória seja possível, não é garantido. As pessoas podem ganhar no Betaway ou em criar aposta betano qualquer outra plataforma de jogos on-line? - Quora quora : a

#### [7games sport br aplicativo](https://www.dimen.com.br/7games-sport-br-aplicativo-2024-06-30-id-2318.html)

Aviator na Betano: Descubra como jogar e aumente suas chances de ganhar

O jogo Aviator na Betano tem ganhado popularidade rapidamente, graças a suas regras fáceis de entender e a oportunidade de ganhos rápidos. Mas o que realmente significa jogar Aviator e como aumentar as suas chances de ganhar? Neste artigo, você descobrirá tudo sobre o jogo e obterá dicas úteis para se tornar um jogador vitorioso.

O que é o Aviator na Betano?

O Aviator é um jogo de slot online oferecido pela Betano em criar aposta betano parceria com a BetConstruct. Nele, o objetivo é acertar o momento certo para encerrar criar aposta betano aposta antes do avião decolar, aumentando assim seus ganhos. O jogo é conhecido por seus pagamentos rápidos e alta volatilidade, o que o torna emocionante e atraente para muitos jogadores.

#### Como jogar o Aviator na Betano?

Para jogar o Aviator na Betano, é preciso fazer uma aposta antes do avião decolar. À medida que o avião voa, a aposta aumenta, mas a chance de o avião cair também aumenta. O desafio é determinar o momento perfeito para encerrar a aposta e garantir um lucro. Existem alguns sinais que podem indicar que o avião irá cair, como uma queda repentina no multiplicador. Então, fique atento e aproveite esses sinais para maximizar suas chances de ganhar.

#### É seguro jogar o Aviator na Betano?

Sim, jogar o Aviator na Betano é totalmente seguro. É recomendável jogar em criar aposta betano casas de apostas legítimas e licenciadas, como a Betano, que garantem um ambiente de jogo justo e protegem seus jogadores contra fraudes e práticas desonestas.

Dicas para jogar o Aviator na Betano

Observe e analise o comportamento do avião em criar aposta betano cada rodada para identificar padrões;

Estabeleça um limite de aposta para evitar quedas financeiras;

Mantenha a calma e evite tomar decisões impulsivas;

Utilize as promoções e ofertas especials, como rodadas grátis, para aumentar suas chances de ganhar.

Robô Aviator na Betano: Mythos ou realidade?

Existem rumores sobre o uso de um robô Aviator na Betano, o que pode supostamente aumentar as chances de ganhar. No entanto, não há provas concretas que respaldem essas alegações. Assim, é recomendável concentrar-se em criar aposta betano estratégias sólidas e jogar com

responsabilidade em criar aposta betano vez de confiar em criar aposta betano ferramentas supostamente "mágicas" que podem causar mais mal do que bem. Conclusão

O jogo Aviator na Betano é uma excelente opção de entretenimento para quem deseja uma chance de ganhar dinheiro rápido e emocionante. Com as dicas e as informações fornecidas neste artigo, você estará melhor preparado para começar a jogar e aumentar suas chances de ganhar. Lembre-se sempre de jogar com moderação e responsabilidade, buscando apenas o prazer de jogar.

# **criar aposta betano :mix bet apostas**

O Betano é uma plataforma de

apostas online

que oferece uma ampla variedade de opções de apostas em criar aposta betano esportes e jogos de casino. Agora, você pode desfrutar de uma experiência ainda mais emocionante com o aplicativo Betano para Android.

Como Baixar e Instalar o Aplicativo Betano no seu Dispositivo Android Passo 1:

# **criar aposta betano**

O aplicativo Betano é uma ferramenta essencial para quem gosta de apostas desportivas e jogos de casino online. Com ele, é possível realizar apostas a qualquer hora e em criar aposta betano qualquer lugar, aproveitando as melhores cotas e promoções do mercado.

### **criar aposta betano**

Para baixar o aplicativo Betano em criar aposta betano seu dispositivo móvel, siga os seguintes passos:

- 1. Ac Jesse no site oficial da Betano Brasil em criar aposta betano [www betpix.](/www-betpix-2024-06-30-id-49335.html)
- 2. Na página inicial, clique no botão "**Download our Android app**".
- 3. Após o download, clique em criar aposta betano "**Abrir**" para instalar o aplicativo.

### **Registrando e Apostando no Aplicativo Betano**

Para começar a apostar no aplicativo Betano, é necessário ter uma conta. Caso ainda não tenha uma, é possível se cadastrar rapidamente no site ou através do aplicativo. Após o cadastro, basta fazer um depósito e começar a apostar nas suas modalidades preferidas.

Para fazer seu primeiro depósito e começar a apostar, siga estas etapas:

- 1. Na tela principal do aplicativo, clique em criar aposta betano "**Iniciar Sessão**".
- 2. Insira seu nome de usuário ou e-mail e criar aposta betano senha cadastrados.
- 3. Clique em criar aposta betano "**Iniciar Sessão**".
- 4. Na tela principal, clique em criar aposta betano "**Depositar**".
- 5. Escolha o método de pagamento preferido e siga as instruções para efetuar o depósito.

Agora que fez o depósito, é hora de escolher a modalidade de criar aposta betano preferência pela qual quer apostar.

### **Benefícios de Apostar no Aplicativo Betano**

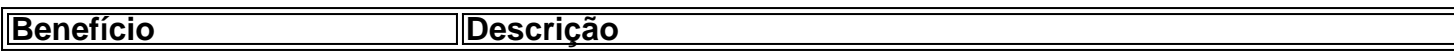

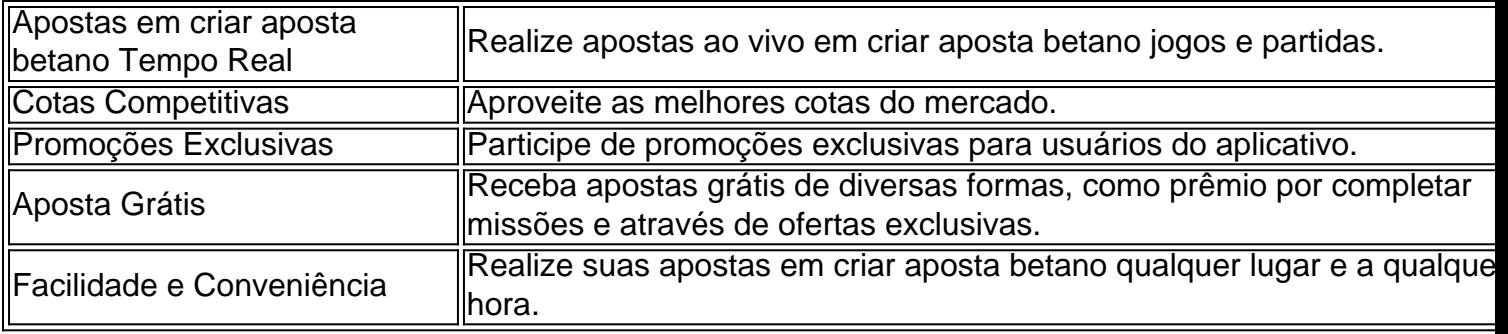

# **Perguntas Frequentes**

#### **Posso apostar em criar aposta betano eventos desportivos internacionais no aplicativo Betano?**

Sim! O aplicativo Betano permite que você faça apostas em criar aposta betano vários esportes e eventos internacionais.

### **É seguro e confiável apostar no aplicativo Betano?**

Sim, o aplicativo Betano é seguro e confiável, usando tecnologias de encriptação para garantir a segurança de seus dados pessoais e financeiros.

#### **Posso utilizar o mesmo login do aplicativo na plataforma da Betano no meu computador?**

Sim, o login é o mesmo para o aplicativo e a plataforma da Betano pelo navegador.

#### **O aplicativo Betano está disponível para iPhone?**

Apesar de não haver um aplicativo Betano específico para iOS, você pode criar um atalho no ícone do site mobile da Betano em criar aposta betano seu iPhone ou iPad.

#### **Com quantos dispositivos posso usar o aplicativo Betano ao mesmo tempo?**

Você pode utilizar o aplicativo em criar aposta betano até três dispositivos

## **criar aposta betano :quina de são joão aposta online**

Ganhar a cooperação voluntária da empresa parecia mais conveniente.

"Luz Verde"

Como o Sr. Cheesbrough descreveu uma atualização de e-mail há muito planejada naquela reunião do dia 9 fevereiro, as atas da polícia indicam que ele deixou para fora um fato dos investigadores só aprenderam recentemente como evidência surgiu no processo judicial: A maior parte das mensagens foi excluída apenas alguns dias antes nos primeiros tempos principais desta investigação E Lewis estava envolvido nessa decisão ".

Em janeiro, a empresa excluiu cerca de 11 milhões e-mails.

Em 3 de fevereiro, Lewis enviou um e-mail dando uma "luz verde" para excluir outros 15.2 milhões", segundo as alegações dos demandantes perante a News Corporation Records (ACI). Foi somente criar aposta betano março, após essas exclusões que a empresa e o policial

chegaram ao acordo. No futuro os detetives poderiam pedir à companhia para fazer busca de palavras-chave ou nomes – as quais seriam tratadas por terceiros - depois filtradas pela própria organização com vista às objeções levantadaS /p>

Em abril, a empresa entregou apenas 54 e-mails de acordo com os documentos dos demandantes.

Foi nessa época que o Sr. Lewis se tornou a principal fonte de contato da polícia, ajudando na solidificação criar aposta betano reputação como um cooperador crucial e ajudou no processo do jornal The Guardian (que abriu os escândalos por telefone), chamando-o "campanha para limpeza das notícias". Mesmo Sue Akers chefe dos grupos tarefares mais tarde diriam: "A relação com as empresas melhorou quando chegou ao sr."

Mas os detetives mais próximos do caso rapidamente vieram a duvidar desse novo espírito de cooperação. Como evidências potenciais começaram ser entregues sob o protocolo, Detetive Sargento Wayne Harknett um especialista criar aposta betano informática notou algo estranho mesmo tendo as exclusões: "E-mails que esperávamos encontrar não pareciam estar presentes", disse ele num documento anteriormente sem relato prévio

Author: ecobioconsultoria.com.br Subject: criar aposta betano Keywords: criar aposta betano Update: 2024/6/30 10:39:57